### <span id="page-0-0"></span>CI1055: Algoritmos e Estruturas de Dados I

#### Profs. Drs. Marcos Castilho, Bruno Müller Jr, Carmem Hara

Departamento de Informática/UFPR

11 de agosto de 2020

#### Resumo

Procedimentos

Profs. Drs. Marcos Castilho, Bruno Müller Jr, Carmem Hara [CI1055: Algoritmos e Estruturas de Dados I](#page-32-0)

- **•** Explicar o conceito de procedimentos
- · Caracterizar a diferença destes com relação às funções
- Assim como as funções, procedimentos também são subprogramas
- Contrariamente às funções, que podem constituir expressões, os procedimentos s˜ao como novos comandos definidos pelo programador
- **·** Os procedimentos, diferentemente das funções, não retornam valores ao programa que a ativou
- A passagem de parâmetros é idêntica ao caso das funções

# Exemplo

```
1 \mid (* \text{ Troca os contendos de duas variaveis } *)2 procedure troca (var x, y: real);
3 begin
4 temp:= x; (* temp eh uma variavel global do tipo real *)
5 x:= y;6 \mid v:= temp:
7 \mid end:
```
- Para haver a troca dos valores é necessário passar os parâmetros por referência, senão a troca seria feita nas cópias, sem efeito no programa que ativou o procedimento
- Por enquanto, usaremos a variável global temp, que é necessária para o correto funcionamento do procedimento

## Exemplo completo

```
1 program exemplo procedimento;
2 var a, b, temp: real;
3
4 (∗
5 Troca os conteudos de duas variaveis
6 ∗)
7 | procedure troca (var x, y: real);
8 begin
9 temp:= x; (∗ temp eh uma va riavel global do tipo real ∗)
10 | x := y;11 y:= temp;
12 end:
13
14 begin
15 read (a, b);
16 | writeln ('a= ',a,' b= ', b);17 troca (a, b);
18 | writeln ('a= ',a,' b= ', b);19 end.
```

```
program exemplo_procedimento;
var a, b, temp: real;
procedure troca (var x, y: real);
begin
    temp:= x;
    x := y;
    y:= temp;
end;
begin
    read (a, b);
    writeln ('a= ',a,' b= ', b):
    troca (a, b);
    writeln ('a= ',a,' b= ', b);end.
```
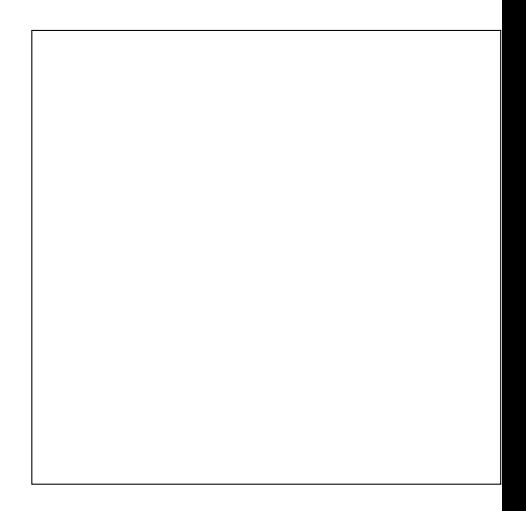

```
program exemplo_procedimento;
var a, b, temp: real;
procedure troca (var x, y: real);
begin
    temp:= x;
    x := y;
    y:= temp;
end;
begin
    read (a, b);
    writeln ('a= ',a,' b= ', b);
    troca (a, b);
    writeln ('a= ',a,' b= ', b);end.
Inicia folha de papel do
programa principal
```
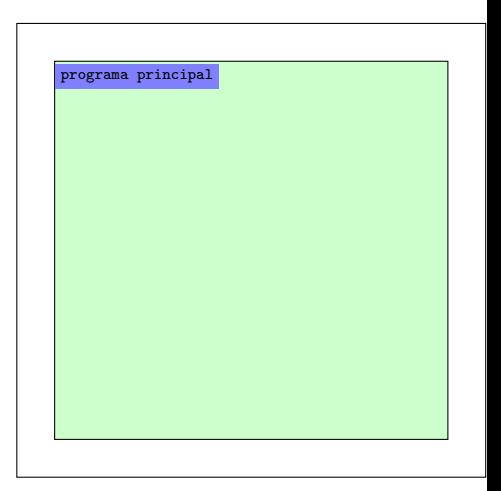

```
program exemplo_procedimento;
var a, b, temp: real;
procedure troca (var x, y: real);
begin
    temp:= x;
    x := y;
    y:= temp;
end;
begin
    read (a, b);
    writeln ('a= ',a,' b= ', b);
    troca (a, b);
    writeln ('a= ',a,' b= ', b);end.
Cria espaço para as variáveis
do programa principal
```
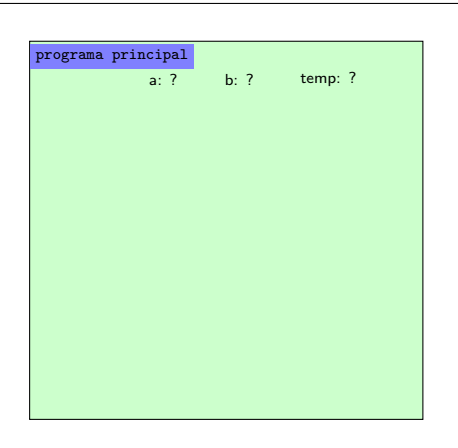

```
program exemplo_procedimento;
var a, b, temp: real;
procedure troca (var x, y: real);
begin
    temp:= x;
    x := y;
    y:= temp;
end;
begin
    read (a, b);
    writeln ('a= ',a,' b= ', b):
    troca (a, b);
    writeln ('a= ',a,' b= ', b);end.
```
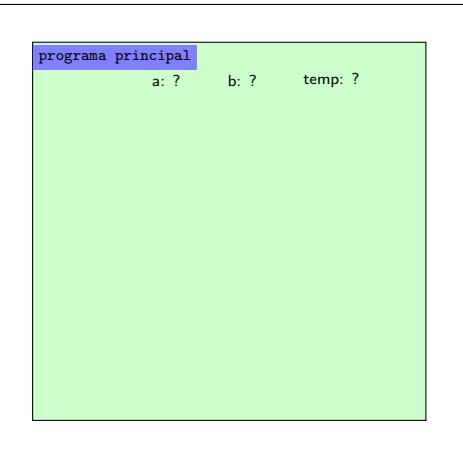

```
program exemplo_procedimento;
var a, b, temp: real;
procedure troca (var x, y: real);
begin
    temp:= x;
    x := y;
    y:= temp;
end;
begin
    read (a, b);
    writeln ('a= ',a,' b= ', b);
    troca (a, b);
    writeln ('a= ',a,' b= ', b);end.
usuário digita 2,3
```
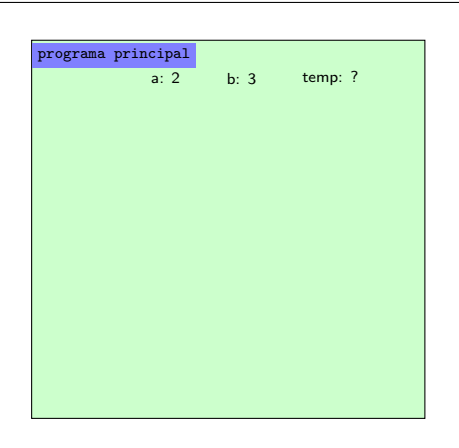

```
program exemplo_procedimento;
var a, b, temp: real;
procedure troca (var x, y: real);
begin
    temp:= x;
    x := y;
    y:= temp;
end;
begin
    read (a, b);
    writeln ('a= ',a,' b= ', b);troca (a, b);
    writeln ('a= ',a,' b= ', b);end.
imprime "a= 2 b= 3 "
```
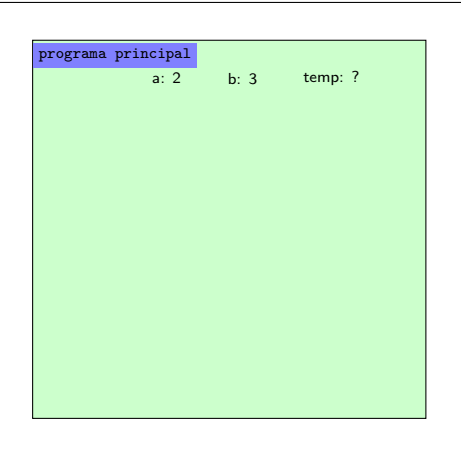

```
program exemplo_procedimento;
var a, b, temp: real;
procedure troca (var x, y: real);
begin
    temp:= x;
    x := y;
    y:= temp;
end;
begin
    read (a, b);
    writeln ('a= ',a,' b= ', b);
    troca (a, b);
    writeln ('a= ',a,' b= ', b);end.
1. Desvia fluxo
2. Cria nova folha
3. Aloca variáveis: x, y
4. Indica onde retornar ao finalizar
```
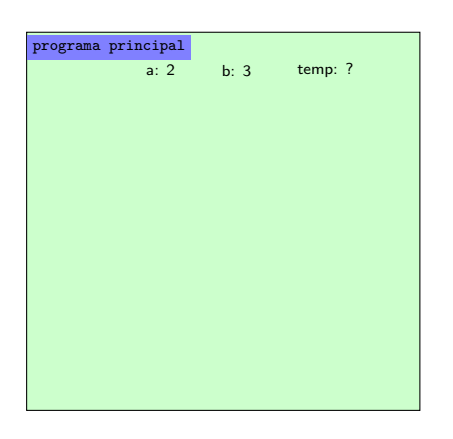

```
program exemplo_procedimento;
var a, b, temp: real;
procedure troca (var x, y: real);
begin
    temp:= x;
    x := y;
    y:= temp;
end;
begin
    read (a, b);
    writeln ('a= ',a,' b= ', b);
    troca (a, b);(b)writeln ('a= ',a,' b= ', b);end.
```
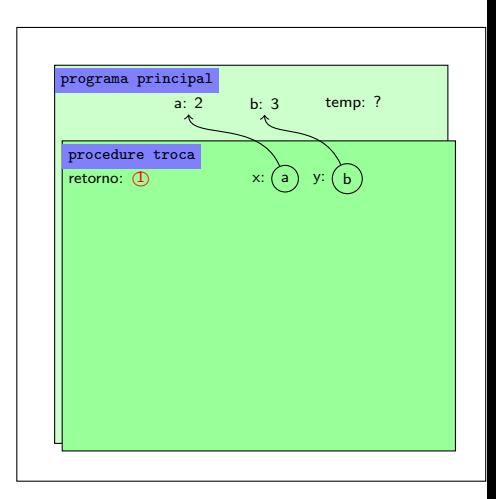

```
program exemplo_procedimento;
var a, b, temp: real;
procedure troca (var x, y: real);
begin
    temp:= x;
    x := y;
    y:= temp;
end;
begin
    read (a, b);
    writeln ('a= ',a,' b= ', b);
    troca (a, b);(b)writeln ('a= ',a,' b= ', b);end.
```
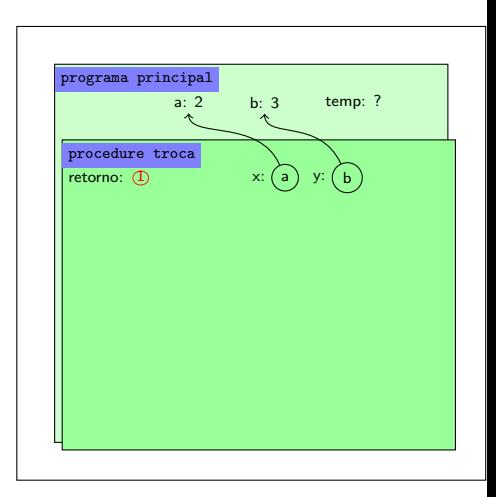

```
program exemplo_procedimento;
var a, b, temp: real;
procedure troca (var x, y: real);
begin
    temp:= x;
    x := y;
    y := \text{temp};end;
begin
    read (a, b);
    writeln ('a= ',a,' b= ', b);
    troca (a, b);(b)writeln ('a= ',a,' b= ', b);end.
temp := \mathbf{a}Como localizou temp?
```
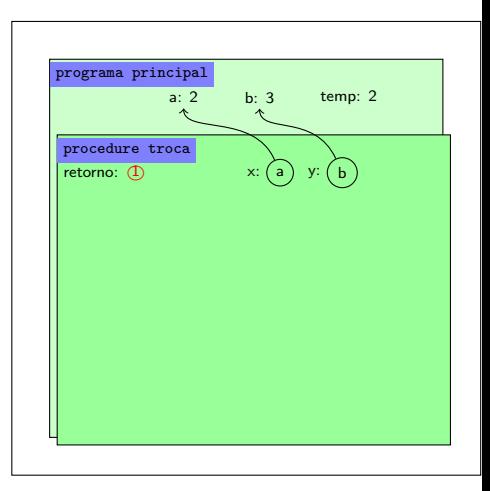

```
program exemplo_procedimento;
var a, b, temp: real;
procedure troca (var x, y: real);
begin
    temp:= x;
    x := y;
    y:= temp;
end;
begin
    read (a, b);
    writeln ('a= ',a,' b= ', b);
    troca (a, b); (b)writeln ('a= ',a,' b= ', b);end.
(a) := (b)
```
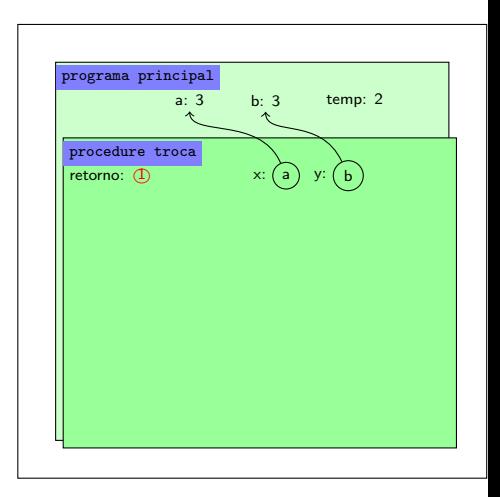

```
program exemplo_procedimento;
var a, b, temp: real;
procedure troca (var x, y: real);
begin
    temp:= x;
    x := y;
    y:= temp;
end;
begin
    read (a, b);
    writeln ('a= ',a,' b= ', b);
    troca (a, b); (b)writeln ('a= ',a,' b= ', b);end.
(b) := temp
```
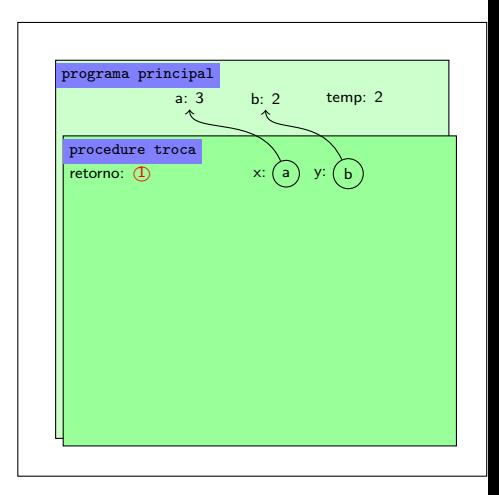

```
program exemplo_procedimento;
var a, b, temp: real;
procedure troca (var x, y: real);
begin
    temp:= x;
    x := y;
    y := \text{temp};end;
begin
    read (a, b);
    writeln ('a= ',a,' b= ', b);
    troca (a, b); (f)writeln ('a= ',a,' b= ', b);
end.
1. desvia fluxo para o local indicado em retorno
2. retira folha
```
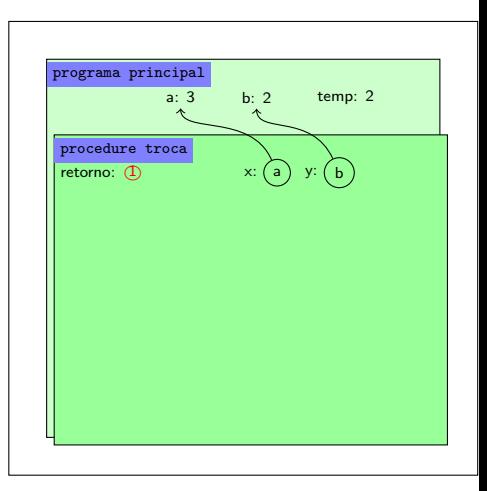

```
program exemplo_procedimento;
var a, b, temp: real;
procedure troca (var x, y: real);
begin
    temp:= x;
    x := y;
    y:= temp;
end;
begin
    read (a, b);
    writeln ('a= ',a,' b= ', b);
    troca (a, b);
    writeln ('a= ',a,' b= ', b);end.
imprime "a= 3 b= 2"
```
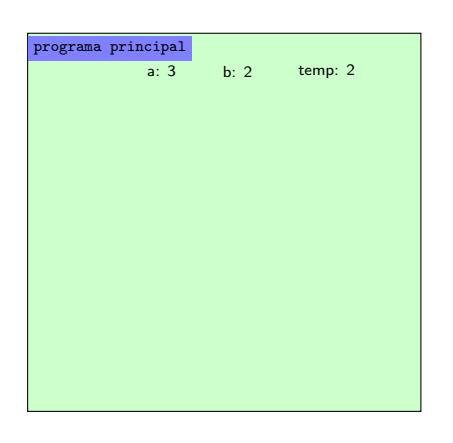

```
program exemplo_procedimento;
var a, b, temp: real;
procedure troca (var x, y: real);
begin
    temp:= x;
   x := y;y:= temp;
end;
begin
   read (a, b);
    writeln ('a= ',a,' b= ', b);
   troca (a, b);
   writeln ('a= ',a,' b= ', b);end.
```

```
program exemplo_procedimento;
var a, b: real;
procedure troca (var x, y: real);
var temp: real;
begin
    temp:= x;
   x := y;
   y:= temp;
end;
begin
    read (a, b);
    writeln ('a= ',a,' b= ', b);troca (a, b);
    writeln ('a= ',a,' b= ', b);
```

```
end.
```
- Conforme explicado, procedimentos são, semanticamente, novos comandos
- Por este motivo, não se pode ativar um procedimento em uma express˜ao nem se pode imprimir
- Exemplos errados (o compilador acusa erro):

```
\bullet x:= troca (a, b);
```
• writeln (troca (a, b));

- O que aconteceria se o protótipo do procedimento troca fosse:
	- procedure troca (x, y: real);
	- procedure troca (var x: real; y: real);
	- procedure troca (x: real; var y: real);

```
procedure troca (x, y: real);
...
a:=2;
b:=3;troca(a,b);
write (a, b);
```
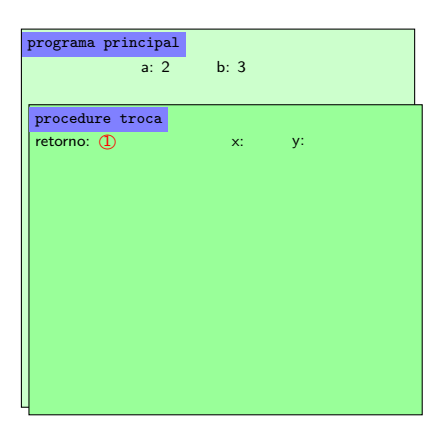

```
procedure troca (x, y: real);
...
a:=2;
b:=3;troca(a,b);
write (a, b);
(* 2, 3*)
```
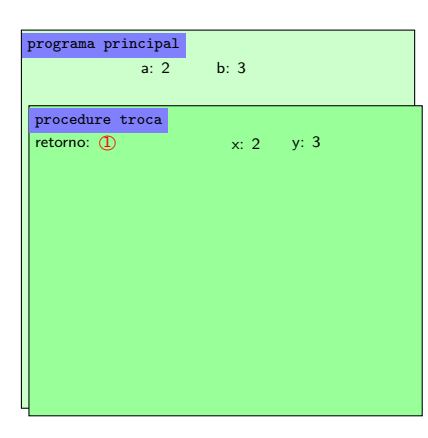

```
procedure troca (var x: real; y: real);
...
a:=2;
b:=3;troca(a,b);
write (a, b);
```
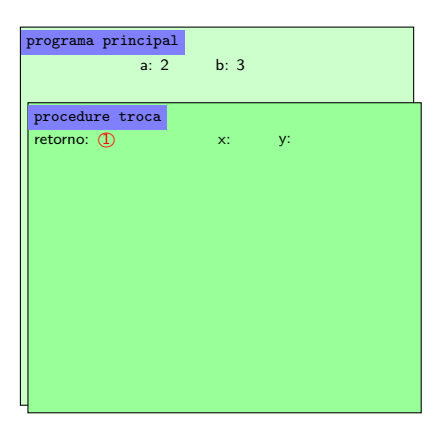

# Caso<sub>2</sub>

```
procedure troca (var x: real; y: real);
...
a:=2;
b := 3:
troca(a,b);
write (a, b);
(* 3, 3*)
```
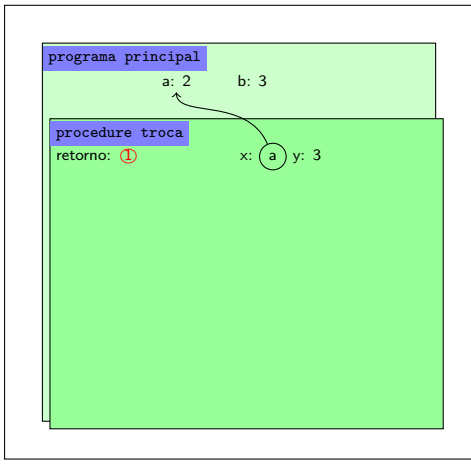

```
procedure troca (x: real; var y: real);!
...
a:=2;
b:=3;troca(a,b);
write (a, b);
```
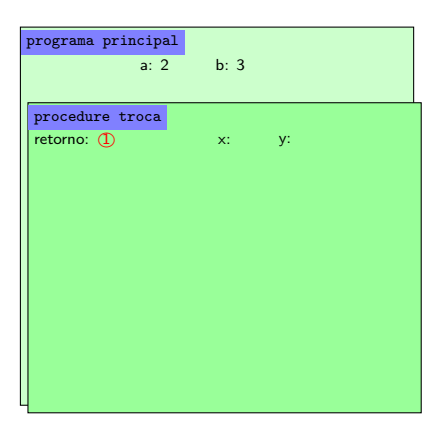

```
procedure troca (x: real; var y: real);!
...
a:=2;
b:=3;troca(a,b);
write (a, b);
(* 2, 2 *)
```
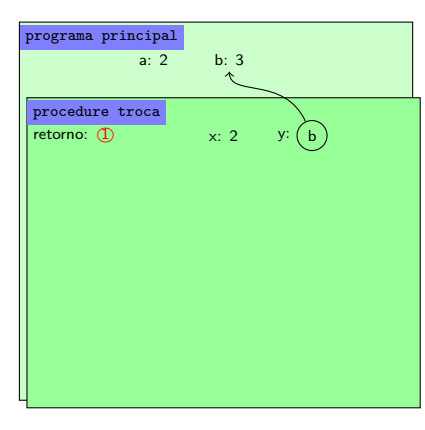

- Normalmente, as boas práticas para procedures são as mesmas daquelas para funções
- $\bullet$  É possível "simular" uma função usando um procedimento com passagem de parâmetros por referência
- Existem algumas situações onde isso é necessário
- Porém, não é muito bonito, em geral

## Exemplo

```
1 function eh par (n: integer): boolean;
2 begin
3 eh par: = true;
4 if n mod 2 < 0 then
5 eh par: = false
6 \mid end;
```
Pode ser simulado assim:

```
1 procedure eh par (n: integer; var retorno: boolean);
2 begin
3 retorno:= true:
4 if n mod 2 \diamond 0 then
5 retorno:= false
6 \mid end;
```
## O programa principal seria diferente

```
1 read (a);
2 if eh par (a) then
3 writeln (a, ' eh par')
4 else
5 writeln (a,' eh impar')
```
Com procedure, ficaria assim, pois não se pode colocar o nome da procedure no if:

```
1 read (a);
2 eh par (a, retorno); (* retorno: variavel booleana global *)
3 if retorno then
4 writeln (a, 'eh par')5 else
6 writeln (a, ' eh impar')
```
#### Bem feio, não?

#### e este material está no livro no capítulo 8, seção 8.2.7

- <span id="page-32-0"></span>• Slides feitos em LATFX usando beamer
- Licença

Creative Commons Atribuição-Uso Não-Comercial-Vedada a Criação de Obras Derivadas 2.5 Brasil License.[http://](http://creativecommons.org/licenses/by-nc-nd/2.5/br/) [creativecommons.org/licenses/by-nc-nd/2.5/br/](http://creativecommons.org/licenses/by-nc-nd/2.5/br/)

Creative Commons Atribuição-Uso Não-Comercial-Vedada a Criação de Obras Derivadas 2.5 Brasil License.[http://](http://creativecommons.org/licenses/by-nc-nd/2.5/br/) [creativecommons.org/licenses/by-nc-nd/2.5/br/](http://creativecommons.org/licenses/by-nc-nd/2.5/br/)